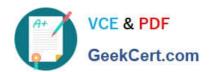

# NSE5\_FMG-6.2<sup>Q&As</sup>

Fortinet NSE 5 - FortiManager 6.2

# Pass Fortinet NSE5\_FMG-6.2 Exam with 100% Guarantee

Free Download Real Questions & Answers PDF and VCE file from:

https://www.geekcert.com/nse5\_fmg-6-2.html

100% Passing Guarantee 100% Money Back Assurance

Following Questions and Answers are all new published by Fortinet
Official Exam Center

- Instant Download After Purchase
- 100% Money Back Guarantee
- 365 Days Free Update
- 800,000+ Satisfied Customers

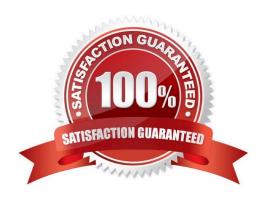

### https://www.geekcert.com/nse5\_fmg-6-2.html 2024 Latest geekcert NSE5\_FMG-6.2 PDF and VCE dumps Download

#### **QUESTION 1**

What does a policy package status of Modified indicate?

- A. FortiManager is unable to determine the policy package status
- B. The policy package was never imported after a device was registered on FortiManager
- C. Policy configuration has been changed on a managed device and changes have not yet been imported into FortiManager
- D. Policy package configuration has been changed on FortiManager and changes have not yet been installed on the managed device.

Correct Answer: D

#### **QUESTION 2**

Refer to the exhibit.

config system global set workspace-mode normal end

Given the configuration shown in the exhibit, which two statements are true? (Choose two.)

- A. It allows two or more administrators to make configuration changes at the same time, in the same ADOM.
- B. It disables concurrent read-write access to an ADOM.
- C. It allows the same administrator to lock more than one ADOM at the same time.
- D. It is used to validate administrator login attempts through external servers.

Correct Answer: BC

Reference: https://docs.fortinet.com/document/fortimanager/6.0.4/administration-guide/86456/ concurrentadom-access

#### **QUESTION 3**

View the following exhibit.

## Start to import config from device(Local-FortiGate) vdom(root) to adom(My\_ADOM), package(Local-Fortigate root)

"firewall service category", SKIPPED," (name=General, oid=697, DUPLICATE)"

"firewall address", SUCCESS,"(name=LOCAL\_SUBNET,oid=684,new object)"

"firewall service custom", SUCCESS," (name=ALL, oid=863, update previous object)"

"firewall policy", SUCCESS," (name=1,oid-1090, new object)"

Which one of the following statements is true regarding the object named ALL?

- A. FortiManager updated the object ALL using FortiGate\\'s value in its database
- B. FortiManager updated the object ALL using FortiManager\\'s value in its database
- C. FortiManager created the object ALL as a unique entity in its database, which can be only used by this managed FortiGate.
- D. FortiManager installed the object ALL with the updated value.

Correct Answer: A

#### **QUESTION 4**

An administrator would like to create an SD-WAN default static route for a newly created SD-WAN using the FortiManager GUI. Both port1 and port2 are part of the SD-WAN member interfaces. Which interface must the administrator select in the static route device drop-down list?

A. port2

B. virtual-wan-link

C. port1

D. auto-discovery

Correct Answer: B

#### **QUESTION 5**

An administrator would like to create an SD-WAN using central management. What steps does the administrator need to perform to create an SD-WAN using central management?

- A. First create an SD-WAN firewall policy, add member interfaces to the SD-WAN template and create a static route
- B. You must specify a gateway address when you create a default static route

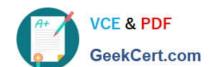

## https://www.geekcert.com/nse5\_fmg-6-2.html 2024 Latest geekcert NSE5\_FMG-6.2 PDF and VCE dumps Download

C. Remove all the interface references such as routes or policies

D. Enable SD-WAN central management in the ADOM, add member interfaces, create a static route and SDWAN firewall policies.

Correct Answer: D

Latest NSE5 FMG-6.2

Dumps

NSE5 FMG-6.2 VCE <u>Dumps</u> NSE5 FMG-6.2 Braindumps